# **EasyConversion Documentation**

*Release latest*

**Jul 12, 2020**

# **Contents**

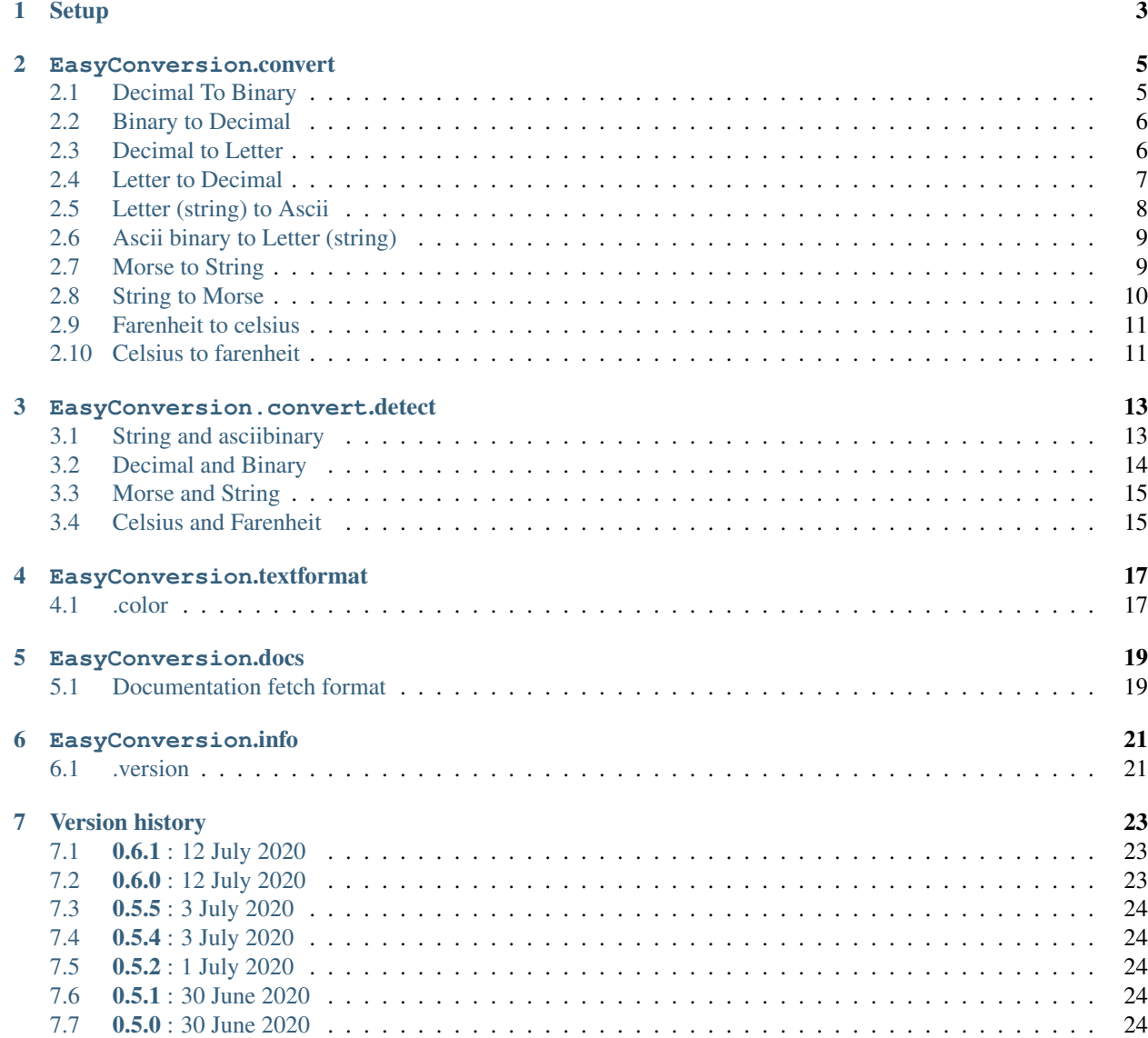

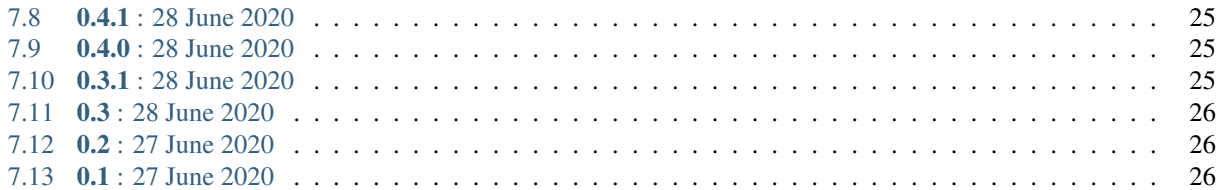

[PyPi page](https://pypi.org/project/EasyConversion/) | [GitHub page](https://github.com/Coolo22/EasyConversion/)

EasyConversion is a library for easily converting in python. It is mostly made for testing, but can be used. It is very early so don't expect much from it For code examples, please see [here](https://github.com/Coolo22/EasyConversion/tree/master/Examples)

# Setup

### <span id="page-6-0"></span>Installation:

pip install EasyConversion

Or download it from the [PyPi page](https://pypi.org/project/EasyConversion/)

### Importing:

Importing main conversion: from EasyConversion import convert Importing Documentation in python: from EasyConversion import docs Importing Info: from EasyConversion import info Importing Print Formatting: from EasyConversion import textformat Importing all: from EasyConversion import convert, docs, info, textformat

### EasyConversion.convert

<span id="page-8-0"></span>Section for converting. There will be input, output, aliases and usage Documented.

### <span id="page-8-1"></span>**2.1 Decimal To Binary**

### Usage:

.decimal.binary(decimal : [str, int, list], return\_type=bin)

#### Full example:

```
from EasyConversion import convert
print(convert.decimal.binary("21", return_type=bin))
```
#### Arguments:

decimal the decimal number to input. Type: str, int, list Optional: return\_type the output type. Options: bin, str, int Defaults to bin

### Output:

Output can be in a bin, str, int, or [list](if input type is list) Output type defaults to bin Output type can be changed with argument return\_type=[str, int, bin] If input type is list, it returns all sections converted in the same order List form returns '0' in error.

Aliases:

- dec.Bin
- Dec.Bin
- Decimal.Binary

# <span id="page-9-0"></span>**2.2 Binary to Decimal**

#### Usage:

.binary.decimal(binary : [bin, int, str, list], return\_type=int)

### Full example:

```
from EasyConversion import convert
print(convert.binary.decimal("10101", return_type=str))
```
#### Arguments:

binary the binary number to input. Type: str, int, bin, list Optional: return\_type the output type. Options: str, int Defaults to int

### Output:

Output can be in a str, int, or [list](if input type is list) Output type defaults to int Output type can be changed with argument return\_type=[str, int] If input type is list, it returns all sections converted in the same order List form returns '0' in error.

### Aliases:

- Bin.Dec
- Bin.dec
- Binary.Decimal

### <span id="page-9-1"></span>**2.3 Decimal to Letter**

### Usage:

```
.decimal.letter(input_number : [int, str, list], repeat=False)
```
### Arguments:

input\_number the number to input to be converted repeat if it should repeat the alphabet for converting (defaults to False)

### Full example:

```
from EasyConversion import convert
print(convert.decimal.letter(["100", "3", "4", "not_number"]))
print(convert.decimal.letter(["100", "3", "4", "not_number"], repeat=True))
```
### Output:

The full example would output

[None, 'c', 'd', None] ['v', 'c', 'd', None]

Output is the input number in letters (based on aplhabet) Output is in str

Aliases:

- Dec.letter
- Dec.let
- Decimal.Let
- Decimal.Letter
- decimal.Letter

### <span id="page-10-0"></span>**2.4 Letter to Decimal**

#### Usage:

.letter.decimal(input\_letter : [str, list], return\_type=int)

### Arguments:

input\_letter the letter to input and be converted return\_type the type for a return. Defaults to int

Full example:

```
from EasyConversion import convert
print(convert.letter.decimal(["a", "b", "g", "100number"]))
print(convert.letter.decimal("abcdefgh", return_type=str))
```
Output:

The full example would output

```
[1, 2, 7, None]
['1', '2', '3', '4', '5', '6', '7', '8']
```
Output is the input letter(s) in numbers (based on aplhabet) Output is in int by default, or return\_type=[option] Output is a list unless it's a single letter

### Aliases:

- Letter.dec
- Let.dec
- Letter.Dec
- Letter.Decimal
- letter.Decimal

# <span id="page-11-0"></span>**2.5 Letter (string) to Ascii**

### Usage:

.string.asciibinary(input\_string)

### Arguments:

input\_string the string to input and be converted into an asciibinary list

### Full example:

```
from EasyConversion import convert
print(convert.string.asciibinary("string"))
```
### Output:

The full example would output

```
['01110011', '01110100', '01110010', '01101001', '01101110',
'01100111']
```
Output is the input letter(s) in ascii binary

Output is in str-list by default

- Letter.Ascii
- Let.Asc
- Str.Asc
- Letter.asc
- letter.asc

### <span id="page-12-0"></span>**2.6 Ascii binary to Letter (string)**

#### Usage:

```
.asciibinary.string(input_string)
```
#### Arguments:

input\_ascii the ascii to input and be converted to a string

#### Full example:

```
from EasyConversion import convert
print(convert.asciibinary.string("01110011 01110100 01110010 01101001 01101110
\leftrightarrow 01100111"))
```
#### Output:

The full example would output string Output is the input ascii binary in a string Output is in str by default

### Aliases:

- Ascii.Letter
- Asc.Let
- Asc.Str
- asc.Letter
- Asciibinary.String

## <span id="page-12-1"></span>**2.7 Morse to String**

#### Usage:

```
.morse.string(morse_code)
```
### Arguments:

input the morse to be converted into a string

#### Full example:

```
from EasyConversion import convert
```

```
print(convert.morse.string("\cdots - \cdots \cdots - \cdots --\cdots"))
```
### Output:

The full example would output:

STRING

Output is the input morse converted into a string. Output is in str

Aliases:

- Morse.String
- Morse.string
- morse.String
- morse.letter
- Morse.Letter
- morse.Letter

### <span id="page-13-0"></span>**2.8 String to Morse**

### Usage:

```
.string.morse(input_text)
```
#### Arguments:

input the text to be converted into morse

### Full example:

```
from EasyConversion import convert
```

```
print(convert.string.morse("String"))
```
### Output:

The full example would output:

STRING

Output is the input text converted into morse

Output is  $\cdots$  -  $\cdots$   $\cdots$  -  $\cdots$  --

- String.Morse
- string.Morse
- String.morse
- letter.morse
- Letter.Morse
- Letter.morse

# <span id="page-14-0"></span>**2.9 Farenheit to celsius**

### Usage:

```
.farenheit.celsius(farenheit)
```
### Arguments:

farenheit the farenheit to be converted into celsius

### Full example:

```
from EasyConversion import convert
```

```
print(convert.farenheit.celsius("50"))
```
### Output:

The full example would output:

10.0

Output is the input farenheit converted into celsius

### Aliases:

- f.c
- farenheit.celsius
- Farenheit.celsius
- farenheit.c
- f.celsius
- farenheit.Celsius

# <span id="page-14-1"></span>**2.10 Celsius to farenheit**

### Usage:

.celsius.farenheit(celsius)

### Arguments:

celsius the celsius to be converted into farenheit

### Full example:

```
from EasyConversion import convert
print(convert.celsius.farenheit("10"))
```
### Output:

The full example would output:

50.0

Output is the input celsius converted into farenheit

- $\cdot$  c.f
- celsius.farenheit
- Celsius.farenheit
- celcius.f
- c.farenheit
- celsius.Farenheit

### EasyConversion.convert.detect

<span id="page-16-0"></span>Detect input type and create output based on that

# <span id="page-16-1"></span>**3.1 String and asciibinary**

Usage:

.asciistring(input, return\_type=list)

### Arguments:

input the string to be converted return\_type the type to return, list, str. Defaults to list

Full example:

```
from EasyConversion import convert
print(convert.detect.asciistring("a string", return_type=str))
print(convert.detect.asciistring("01100001 00100000 01110011 01110100 01110010
˓→01101001 01101110 01100111"))
```
Output:

```
The full example would output:
    01100001 00100000 01110011 01110100 01110010 01101001 01101110
    01100111
    a string
```
Output is the input converted, after detecting if it a string or ascii

Output is in str-list by default

### Aliases:

- Stringascii
- stringascii
- StringAscii
- Asciistring
- AsciiString

## <span id="page-17-0"></span>**3.2 Decimal and Binary**

### Usage:

.binarydecimal(input)

### Arguments:

input the binary or decimal to be converted

### Full example:

```
from EasyConversion import convert
print(convert.detect.decimalbinary(21))
print(convert.detect.decimalbinary("10101"))
```
### Output:

The full example would output:

10101 21

Output is the input converted, after detecting if it a binary number or a normal decimal number Output is in str

- Decimalbinary
- DecimalBinary
- decimalbinary
- Binarydecimal
- BinaryDecimal

### <span id="page-18-0"></span>**3.3 Morse and String**

### Usage:

```
.morsestring(input)
```
### Arguments:

input the morse or string to be converted

### Full example:

```
from EasyConversion import convert
```

```
print(convert.detect.morsestring("string"))
print(convert.detect.morsestring("\cdots - \cdots \cdots - \cdots --\cdots))
```
### Output:

The full example would output:

··· - ·-· ·· -· --·

STRING

Output is the input converted, after detecting if it morse code or a string Output is in str

### Aliases:

- MorseString
- Morsestring
- Stringmorse
- stringmorse
- StringMorse

### <span id="page-18-1"></span>**3.4 Celsius and Farenheit**

### Usage:

```
.celsiusfarenheit(input)
```
### Arguments:

input the celsius or farenheit to be converted

Full example:

```
from EasyConversion import convert
print(convert.detect.celsiusfarenheit("50f"))
print(convert.detect.celsiusfarenheit(["10c", "50f"]))
```
Output:

The full example would output:

10.0

[50.0, 10.0]

Output is the input converted, after detecting if it is celsius or farenheit (requires a c or f) Output is in float

- celsiusfarenheit
- FarenheitCelsius
- CelsiusFarenheit
- Farenheitcelsius
- Celsiusfarenheit

## EasyConversion.textformat

<span id="page-20-0"></span>Formatting print text in python

### <span id="page-20-1"></span>**4.1 .color**

### Main options:

These are the options for using colors, and how to use them

- .color.purple
- .color.cyan
- .color.darkcyan
- .color.blue
- .color.green
- .color.yellow
- .color.red
- .color.bold
- .color.underline
- .color.end

To start a color use .color.[color name from above] To end a color use .color.end

Full example:

```
from EasyConversion import textformat
print(f"""
This text is {textformat.color.green} Green {textformat.color.end}
```
(continues on next page)

(continued from previous page)

```
This text is {textformat.color.underline}{textformat.color.bold} Underlined and bold
˓→{textformat.color.end}{textformat.color.end}
""")
```
Full example output

## EasyConversion.docs

<span id="page-22-0"></span>Get the docs for a function, in the python script (less detailed, easier to find)

# <span id="page-22-1"></span>**5.1 Documentation fetch format**

### Usage:

```
.[from].[to]
```
Example: .letter.decimal

### Full example:

```
from EasyConversion import docs
print(docs.decimal.letter)
```
### Output:

Docs for the section in  $str$ 

### Aliases:

• See aliases for the section you want to see the documentation for

### Aliases for .docs

• .docfetch

- .fetch\_docs
- .documentation

## EasyConversion.info

### <span id="page-24-1"></span><span id="page-24-0"></span>**6.1 .version**

### .current

Current version of the package with different Options:

- .name Current version name/number
- .release\_date Current version release date

### .get\_release(version\_number : str)

Get a version of the package with different Options:

- .name Version name/number
- .release\_date Version release date

Returns error in invalid version

### Full example:

**from EasyConversion import** info

print("We are version " + info.version.current.name)

(continues on next page)

(continued from previous page)

```
chosen_version = info.version.get_version("0.2.0")
print("Version " + chosen_version.name + " was released on " + chosen_version.release_
\rightarrowdate + ".")
```
# Version history

### <span id="page-26-1"></span><span id="page-26-0"></span>**7.1 0.6.1 : 12 July 2020**

Fixed more issues with documentation Added GitHub examples for the last 5 updates Fixed bugs and tweaked small things with conversion Rewrote inbuilt docs to return links instead of text (it's easier to maintain this way) Added a few missing versions for getting versions with EasyConversion.info Minor performance improvements

# <span id="page-26-2"></span>**7.2 0.6.0 : 12 July 2020**

Fixed bugs with inputting lists on *detect* for binarydecimal Added support for / on morse Fixed bugs with morse and . Some bugs with getting versions and incorrect version names fixed GitHub updates Added conversion between celsius and farenheit (with detect option) Fixed a few errors in documentation

### <span id="page-27-0"></span>**7.3 0.5.5 : 3 July 2020**

Fixed many bugs

## <span id="page-27-1"></span>**7.4 0.5.4 : 3 July 2020**

Fixed some issues with detection Detection is now out of beta

### <span id="page-27-2"></span>**7.5 0.5.2 : 1 July 2020**

- Changed how getting current version works; smaller code
- Fixed a few things in the documentation and examples
- Changed default return type for detect.asciistring to str
- Added better error messages to morse
- Fixed detection errors

### <span id="page-27-3"></span>**7.6 0.5.1 : 30 June 2020**

- Fixed some bugs with release 0.5.0
- Added more examples to the GitHub

### <span id="page-27-4"></span>**7.7 0.5.0 : 30 June 2020**

- Added conversions between string and Ascii Binary
- Fixed some output type bugs with other conversions
- File size changes
- Changed the way version info is fetched, allowing for custom version searches
- Added EasyConversion.convert.detect for detecting input type (alpha)
- Documented text formatting options (print colors)
- Added morse and text conversions
- Added some better section descriptions

### <span id="page-28-0"></span>**7.8 0.4.1 : 28 June 2020**

- Fixed major bug causing letter conversions to freeze
- Added PyPi description
- Updated GitHub page

### <span id="page-28-1"></span>**7.9 0.4.0 : 28 June 2020**

- Re-ordered sections to make converting easier to read
- Fixed more aliases
- Improved (this) documentation page
- New convert option: letter (convert between number and letter)
- Fixed bugs with binary with decimal errors
- New file system, seperated sections convert and doc
- New section, info (get version info, release date etc)
- General fixes and improvements all-round

### <span id="page-28-2"></span>**7.10 0.3.1 : 28 June 2020**

- Fixed docs function
- Fixed most aliases

# <span id="page-29-0"></span>**7.11 0.3 : 28 June 2020**

- Changed the file system so imports are smaller and easier
- Fixed inputting binary in type bin

# <span id="page-29-1"></span>**7.12 0.2 : 27 June 2020**

• Added in-built docs

# <span id="page-29-2"></span>**7.13 0.1 : 27 June 2020**

• Initial release (. Convert. BinToDec and . Convert. DecToBin) [after 0.3 these do not work.]